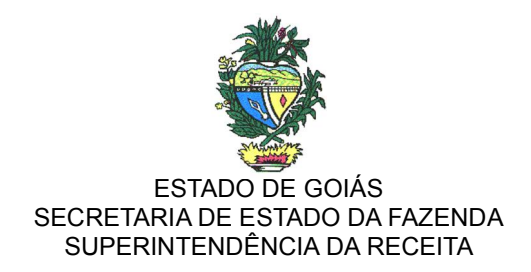

## COMUNICADO Nº 01/2015-SRE

A SUPERINTENDÊNCIA DA RECEITA DA SECRETARIA DE ESTADO DA FAZENDA DE GOIÁS, levando em consideração as indagações sobre a Instrução Normativa 1.208/2015-GSF, comunica aos estabelecimentos industriais beneficiários dos programas FOMENTAR ou PRODUZIR, contabilistas e demais interessados que:

1- o ICMS normal correspondente aos períodos de apuração relativos ao meses de março de 2015 a fevereiro de 2016, deve ser pago na forma e prazos previstos na Instrução Normativa 1.208/2015-GSF,em substituição ao disposto nas nas Instruções Normativas 155/94-GSF e 885/2007-GSF;

2- o ICMS deve ser pago em 2 (duas) parcelas, nas datas previstas no Anexo Único da I.N. 1.208/2015-GSF ocorrendo o vencimento da primeira parcela relativa ao período de março de 2015 em 27/03/2015 e a segunda parcela em 10/04/2015;

3- o pagamento deve ser efetuado em DARE emitido no site www.sefaz.go.gov.br, opção "Pagamento de Tributos", item "FOMENTAR" ou "PRODUZIR" utilizando-se os códigos 309 (FOMENTAR) e 303 (PRODUZIR), com indicação no campo "mês", o mês correspondente ao período próprio da apuração;

4- o valor da primeira parcela deve:

4.1- corresponder à 12,86% (se FOMENTAR) e à 11,10% (se PRODUZIR) sobre o valor do saldo devedor de ICMS apurado no período de apuração do mês anterior, antes da dedução da parcela financiada pelos referidos programas (70% ou 73%). Assim:

4.1.1 - para a 1ª parcela referente ao mês de março/2015 esses percentuais devem ser aplicados sobre o valor da saldo devedor do ICMS apurado em fevereiro/2015 (correspondente ao valor lançado no campo 11 do Registro E110 da Escrituração Fiscal Digital \_ EFD);

4.1.2 - para o mês de abril/2015 esses percentuais devem ser aplicados sobre o valor da saldo devedor do ICMS de março/2015 (correspondente ao valor lançado no campo 11 do Registro E110 da EFD) somado ao valor correspondente à primeira parcela paga (em valor absoluto) relativa ao mês de março (ver art. 4º, II da I.N. 1.208/2015-GSF);

4.2- ser escriturado no Registro E111 com o código de ajuste - Outros Créditos – GO020134 e informado no quadro "A .1 - CRÉDITOS NÃO SUBMETIDOS À PROPORÇÃO", com o código GO000098, conforme "ANEXO I – Tabela 5.2 – Demonstrativo da Apur. ICMS Fomentar/Produzir" do GUIA PRÁTICO DA ESCRITURAÇÃO FISCAL DIGITAL (EFD ICMS/IPI) DE GOIÁS - Versão 3.2 (Registro E115), devendo compor os créditos correspondentes às operações incentivadas pelos programas FOMENTAR ou PRODUZIR, não se aplicando a proporcionalidade prevista na I.N. 885/07-GSF;

5- o contribuinte pode utilizar a sistemática prevista na planilha "Demonstrativo da Apuração Mensal – FOMENTAR/PRODUZIR/MICROPRODUZIR" prevista na I.N. 885/2007-GSF, disponível no site www.sefaz.go.gov.br<sup>"</sup>, opção "Serviços/ICMS/Apuração do ICMS (Fomentar, Produzir e Microproduzir), a qual já foi adaptada à I.N. 1.208/2015-GSF mediante criação do Quadro A1 – Créditos não submetidos à proporção;

5.1 - deve-se observar que o valor a ser lançado no campo "5 – Outros Créditos" do Quadro A – Proporção dos Créditos Apropriados" da referida planilha não deve contemplar o crédito correspondente à 1ª parcela paga nos termos da I.N. 1.208/2015-GSF;

6- o contribuinte que houver efetuado o pagamento do ICMS normal na forma prevista na IN 1.208/2015-GSF pode se creditar de valor equivalente à 5.08% (se FOMENTAR) e 4.55% (se PRODUZIR) aplicado sobre a média dos saldos devedores de ICMS, observado:

6.1- a média será obtida considerando-se os saldos devedores antes da aplicação do incentivo (70% ou 73%) do programa FOMENTAR ou PRODUZIR, relativos aos períodos de apuração correspondentes aos meses de março de 2015 a fevereiro de 2016 excluído o valor correspondente às primeiras parcelas pagas relativa a cada mês;

6.2 - o crédito deve ser utilizado em parcelas mensais e sucessivas a partir de março de 2016 até o mês de dezembro de 2017;

6.3 - as parcelas correspondente a esse crédito podem ser utilizadas como dedução do ICMS a pagar após a aplicação dos benefícios FOMENTAR ou PRODUZIR, mediante lançamento no Registro 1200 da EFD com o código estabelecidos na Tabela 5.2 da EFD para efeito de apropriação e, quando da utilização, lançamento no Registro E111 com os códigos de ajuste de dedução de ICMS previstos na Tabela 5.1.1 da EFD.

Orientações adicionais podem ser obtidas diretamente nas Delegacias Regionais de Fiscalização ou pelo telefone 0300-2101994.

Goiânia (GO), 26 de março de 2015.

GLAUCUS MOREIRA NASCIMENTO E SILVA SUPERINTENDENTE